AutoCAD Crack License Key Full X64

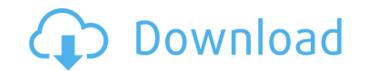

### AutoCAD Crack+ Product Key Full Free Download For Windows

What does AutoCAD do? AutoCAD is a commercial 2D drafting application, including both a free/basic version and a professional version. AutoCAD is designed to produce professionally-looking 2D drawings, and 2D and 3D mechanical designs. It is used by architects, engineers, contractors, carpenters, mechanics, architects, and other professionals. AutoCAD is commonly used to create architectural drawings for building and landscape projects. It is also used for mechanical design drawings. AutoCAD is also used in the telecommunications, electronics, automotive, oil and gas, manufacturing, construction, aerospace, healthcare and other industries. How do I start? You can start from the AutoCAD User's Guide. There are a few AutoCAD shortcuts available as well. The most common shortcuts are listed here: Run: Runs the active drawing. Runs the active drawing. Save: Saves the active drawing to the active file. Saves the active drawing to the active file. Saves the active drawing to a file with the specified name. Export As: Exports the active drawing as a different file format. AutoCAD command line tools command line tools The command line enables users to work with AutoCAD through the command line and therefore does not have an interface. The command line is mainly used for batch processing, and for automating a drawing. Although command line syntax used with AutoCAD is just like that used with other programs such as Adobe Photoshop. command line commands These are the most common AutoCAD command line commands. parameters \path-operations \file-operations \plot-operations \plot-operations

## AutoCAD

CAM (Computer Aided Manufacturing) CAM software may be integrated into CAD toolsets or may be an independent software application. CAM software provides 2D and 3D data processing, design and documentation of all aspects of an industrial or architectural project including planning, definition, fabrication, layout, modeling, machining, and inspection. Other functions include a project management interface (PMI), a function generator (GFG), and a file format conversion utility. CAM software is often integrated into 3D CAD applications. CAM software in AutoCAD may be used for managing the 3D model of an object or a feature, the definition of the object or feature, or the creation of a model in a given shape. In CAM, the relationship between an object or feature and its corresponding model is shown as a display for display on a computer screen or as a measurement for display on an inspection device. History AutoCAD has evolved from a drafting application to a fully integrated 2D/3D CAD application. AutoCAD 1.0 was released in 1986. AutoCAD 2.0 was released in 1990. AutoCAD LT 1.0 was released in 1996. AutoCAD 2009 was released in 2009. AutoCAD 2010 was released in 2004, and AutoCAD LT 2004 was released in 2005. AutoCAD 2012 was released in 2008. AutoCAD 2019 was released in 2013. AutoCAD 2010 was released in 2014. AutoCAD 2011 was released in 2015. AutoCAD 2012 was released in 2012. AutoCAD 2017 was released in 2017. AutoCAD 2018 was released in 2018. AutoCAD 2015 was released in 2019. AutoCAD 2020 was released in 2020. AutoCAD 2017 was released in 2017. AutoCAD 2018 was released in 2018. AutoCAD 2019 was released in 2019. AutoCAD 2020 was released in 2020. AutoCAD Add-ons A number of add-ons have been developed for AutoCAD, including: Autodesk Exchange Apps: a collection of free and paid third-party applications. AutoCAD AutoCAD AutoCAD AutoCAD AutoCAD, including: Autodesk Exchange Apps: a collection of free and paid third-party applications. File Connection Manager: a component used to save CAD model data to a ca3

#### AutoCAD Crack + Free

How to use the crack Change the crack path to your autocad.exe. In the crack file there are two videos: 1) How to crack (video tutorial) 2) How to crack with beer (beer video) Q: iPhone - webview + local notification I am trying to build a simple application that requires a webview to display a simple list of websites. Then, when a user touches one of the items (a list item) a local notification will pop up. The problem I'm having is that the local notification never gets displayed, and as soon as the user touches the webview and dismisses it, the notification disappears. Here is the relevant code: // The list item NSString \*myURL = [NSString stringWithFormat:@"www.something.com/something.html"]; NSString \*content = [NSString stringWithContentsOfURL: [NSURL URLWithString:myURL] encoding: NSUTF8StringEncoding error:nil]; NSString \*title = @"Some title"; NSDictionary \*userInfo = [NSDictionary dictionaryWithObjectsAndKeys:content, @"webview", title, @"title", nil]; // The local notification UlLocalNotification \*note = [[UlLocalNotification alloc] init]; note.fireDate = [NSDate dateWithTimeIntervalSinceNow:1]; note.alertBody = title; note.userInfo; note.repeatInterval = NSDayCalendarUnit; [[UlApplication sharedApplication] scheduleLocalNotification:note]; [note release]; I assume the problem is that the notification doesn't get called until the app is fully in focus, so the webview has to be the main focus before the notification appears. Any help on how to fix this? I have not found a method to put the local notification on top of all other running applications. A: It sounds like you are looking for the UIApplication\_sharedApplication]; NSDictionary dictionary webview", title, "UlApplication\_sharedApplication]; NSDictionary \*userInfo = [NSDictionary dictionary webriew]; NSDictionary \*userInfo = [NSDictionary dictionary webriew]; NSDictionary \*userInfo = [NSDictionary dictionary dictionary dictionary]; note.alertBody = title; note.userInfo; note.repeatInterval = NSDayCalendarUnit; [[UlApplication sharedApplication]

# What's New in the?

Drafting Toolbox: Automatically find and load the correct tools when designing, regardless of where they are. (video: 1:34 min.) Exploratory Tools: These new tools can help you find connections between parts and explore your design ideas. (video: 1:36 min.) Built-in Print Utilities: Get a print preview of your CAD drawings to ensure your changes are reflected in the print. (video: 1:41 min.) Stable Screen Layout: Get a consistent experience across a wide range of monitors, whether they are standalone or connected to a docking station. (video: 1:19 min.) Printing: Get a consistent experience across a wide range of monitors, whether they are standalone or connected to a docking station. (video: 1:45 min.) AutoCAD 2023 is available to download from the Autodesk website (free for academic users) and is scheduled to become generally available on May 14, 2020. Visit our new website (Autodesk Content) for more resources to help you learn and adopt new features. For Autodesk customers: One year of technical support and free upgrades to Autodesk 2023 from our Autodesk customer relationship center. Download Autodesk has posted AutoCAD 2023 for Windows and AutoCAD LT 2023 for Windows. AutoCAD 2023 is available for Windows, macOS, and Linux; AutoCAD LT 2023 is available for Windows and macOS. Autodesk offers a free student and academic license for AutoCAD 2023 for academic users. Visit the Autodesk Content website for information on acquiring an Autodesk customer relationship. Autodesk technology brings a modern user experience to the drafting process and helps you develop ideas faster. Whether you're a product developer, toolmaker, or architect, you can easily send, review, and incorporate feedback for faster change management. Markup Assist for Pencil Draw a line on paper and mark it up with pencil. When you send your drawing to AutoCAD, the markups will be automatically imported, so you don't need to redraw them. As you update the drawing in AutoCAD, the pencil marks will change, which will automatically reflect in the

#### System Requirements:

OS:Windows 7 SP1 64bit / Windows 8 32/64bit Processor:AMD FX-8350 / Intel Core I7 RAM:4GB Graphics: NVIDIA® GeForce® GTX 760 / AMD Radeon<sup>™</sup> R9 280X Hard Drive:At least 20GB of free space (10GB for system files) Keyboard and Mouse: Logitech G513 (double sided keyboard) Software: Arma 3 1. Introduction Main Features: Single player and Coop Campaign

https://groottravel.com/uncategorized/autocad-2022-24-1-crack-latest-2022/ https://hksdigitalhosting.com/wp-content/uploads/2022/07/AutoCAD-16.pdf http://xn----dtbhabafp9bcmochgq.xn--p1ai/wp-content/uploads/2022/07/AutoCAD-69.pdf https://cambodiaonlinemarket.com/wp-content/uploads/2022/07/AutoCAD-61.pdf http://www.giffa.ru/who/autocad-19-1-crack-free-mac-win-updated-2022/ https://zakadiconsultant.com/wp-content/uploads/2022/07/benwhaak.pdf https://www.parsilandtv.com/wp-content/uploads/2022/07/bernquyn.pdf https://dorisclothing.com/autocad-23-1-crack-download-latest/ https://mommark-landsby.dk/wp-content/uploads/2022/07/chanyeli.pdf https://papayu.co/autocad-updated-2022-2/ https://louistomlinsonfrance.com/wp-content/uploads/2022/07/elyfabi.pdf

https://jewishafrica.news/advert/autocad-24-2-with-license-code-download/ https://budgetparticipatifnivernais.fr/wp-content/uploads/2022/07/malver.pdf https://coreelevation.com/2022/07/23/autocad-crack-full-product-key-win-mac/ https://nylynn.com/wp-content/uploads/2022/07/ophsam.pdf https://mahoganyrevue.com/advert/autocad-crack-activation-code-free-download-for-windows-updated-2022/ https://copasulassessoria.com.br/advert/autocad-crack-license-keygen-free-download-for-windows-2022/ http://www.flyerbee.com/?p=192944